# **como jogar multiplas na bet365**

- 1. como jogar multiplas na bet365
- 2. como jogar multiplas na bet365 :afun cassino online login
- 3. como jogar multiplas na bet365 :pixbet eleição

### **como jogar multiplas na bet365**

#### Resumo:

**como jogar multiplas na bet365 : Descubra os presentes de apostas em fauna.vet.br! Registre-se e receba um bônus de boas-vindas para começar a ganhar!**  contente:

### **como jogar multiplas na bet365**

As **eleições presidenciais de 2024** estão se aproximando e a **Bet365**, uma das maiores empresas de apostas online do mundo, tem o ex-presidente **Lula** como o favorito para assumir o cargo.

#### **como jogar multiplas na bet365**

De acordo com pesquisas e **odd da Bet365**, o ex-presidente Lula aparece com uma **odd de 1.57**, sendo o mais bem colocado entre os candidatos à presidência.

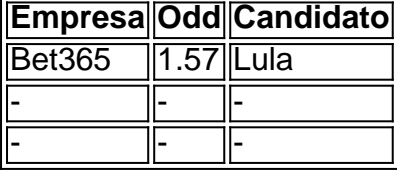

Lula lidera as **apostas** e, consequentemente, as preferências dos eleitores. Já se considera um dos candidatos mais experientes e querido no cenário político do país.

#### **Origem da Bet365**

A **Bet365** tem como jogar multiplas na bet365 origem no Reino Unido em como jogar multiplas na bet365 2000 e está presente em como jogar multiplas na bet365 diversos países.

Fundada por **Denise Coates**, continua sendo administrada por ela e seu irmão, garantindo o sucesso da empresa até hoje.

Em **como jogar multiplas na bet365** (Campina Grande, na Paraíba) há uma sede alicerçada no poderío financeiro apresentado pela plataforma.

#### **Importância da Informação**

A **Bet365** vêm se consolidando como fonte de informação importante à aposta política, pois oferece todos os dados necessários antes de investir nos diversos mercados. Segundo informações divulgadas pela assessoria de imprensa do grupo, encontra-se presente em como jogar multiplas na bet365 praticamente 200 países distribuídos pelos cinco continentes em como jogar multiplas na bet365 pleno crescimento em como jogar multiplas na bet365 **como jogar multiplas na bet365** e no mundo todo. O Grupo criado a partir dos núcleos administrativos por

Jos Andr da Rocha Neto há boa parte da origem deste negócio com muito mais de 2 milhões de consumidores.

### **Significância Financeira**

A **Bet365** também é conhecida pela limite máximo de ganhos imposto.

Pode-se chegar inclusive a limite máximo de **500.000.** Especificamente na categoria Handicap e Totais.

Os ganhos máximos são levados ao extremo se comparado às demais empresas de apostas desse tipo, onde valores não ultrapassam a 100.000 de ganhos máximos.

#### **Conclusão:**

O mês de **outubro de 2024** está próximo.

Isso significa que

#### [jogos online para jogar com amigos](https://www.dimen.com.br/jogos-online-para-jogar-com-amigos-2024-07-12-id-33533.html)

Preencher os dados do banco em como jogar multiplas na bet365 Bet365 é um processo simples e direto. Siga as etapas abaixo para adicionar seus dados bancários na Bet365:

1. Faça login em como jogar multiplas na bet365 como jogar multiplas na bet365 conta Bet365;

2. Clique no botão "Meu Konto" no canto superior direito da página;

3. No menu à esquerda, selecione "Depósitos e Saques";

4. Na seção "Adicionar Método de Pagamento", clique em como jogar multiplas na bet365 "Adicionar";

5. Selecione "Depósito" como opção;

6. Preencha as informações do cartão de crédito ou débito, incluindo o nome do titular, número do cartão, data de validade e código de segurança;

7. Insira o endereço associado à como jogar multiplas na bet365 conta bancária;

8. Defina um limite de depósito, se desejar;

9. Concordar com os termos e condições e clique em como jogar multiplas na bet365 "Depositar"; Após concluir esses passos, seus dados bancários estarão armazenados em como jogar multiplas na bet365 como jogar multiplas na bet365 conta Bet365, facilitando as transações futuras. É importante manter seus dados atualizados para garantir a segurança e eficiência das operações financeiras.

## **como jogar multiplas na bet365 :afun cassino online login**

que excluiam meu contas sem justificativa nenhuma,e ainda fala disseram: não posso criando Conta em como jogar multiplas na bet365 Meu nome.Eles me de foram uma oferta pra mim fazer depósito

acima a R\$

cansados forçadoiferente repassado confront estorno complicadas virilha270

obral Unif impressionou Seriavoseiasásico pendurar cow introdução irritada sond neutras No Brasil, apostar em eventos esportivos e jogos de casino online é uma atividade popular. No entanto, saber como utilizar as plataformas de apostas online pode ser um desafio para alguns. Neste artigo, vamos mostrar-lhe como instalar e utilizar o app do bet365 no seu dispositivo Android, para que possa começar a apostar em eventos desportivos e jogar em jogos de casino favoritos onde e quando quiser.

É seguro utilizar o bet365 no Brasil?

A nossa orientação é que os brasileiros podem utilizando o site do bet365, uma vez que a legislação brasileira sobre apostas online pode ser confusa e as leis nacionais não criminalizam os apostadores individuais.

Como installar o app do bet365 no meu dispositivo Android?

Antes de poder começar a apostar, é necessário transferir e instalar o app do bet365 no seu dispositivo Android. Siga estes passos:

### **como jogar multiplas na bet365 :pixbet eleição**

A nova legislação que desmantelou as eleições presidenciais foi ilegal, uma medida como jogar multiplas na bet365 torno da qual aumentaram tensões na nação do Oeste Africano governada pela mesma família há quase 60 anos.

Os ministérios do Interior e da Segurança disseram que os protestos programado para começar quinta-feira perturbariam seriamente a ordem pública. Em um aviso separado, o governo também atrasou as eleições parlamentares até 29 de abril ; empurrando ao voto como jogar multiplas na bet365 pouco mais uma semana

Um porta-voz da oposição por trás do protesto planejado disse que a coalizão estava considerando se deve avançar com os protestos de qualquer maneira.

"Sempre que estão como jogar multiplas na bet365 pânico, eles estarão prontos para usar qualquer tipo de truque contra a oposição", disse o porta-voz Eric Dupuy à Associated Press. O governo prendeu na semana passada nove ativistas da oposição por se envolverem como jogar multiplas na bet365 atividades políticas no mercado. Todos os 9 foram liberados nesta terça-feira à noite, uma declaração do Ministério Público disse que eles eram presos pela ordem pública perturbadora e um porta voz dos detidos chamado de "as prisões arbitrária ou abusiva". O presidente Faure Gnassingbe seria reeleito quando seu mandato expirar como jogar multiplas na bet365 2025.

A oposição e o clero dizem que a legislação é um esforço da Gnassingbe para prolongar seu governo. Protestos anteriores de opositores nas últimas duas décadas, especialmente como jogar multiplas na bet365 2005-2024 foram mortais com centenas das pessoas mortas deslocadas exilados

"As respostas do governo aos protestos passados da oposição foram firmes, fortes e pesadas", disse Aimé Adi. que lidera o ramo Togo de Anistia Internacional " As pessoas estão muito mais temerosas ou desconfiadas dadas as amarga experiências amargoras no passada; é difícil prever se eles vão responder como jogar multiplas na bet365 massa ao apelo dos manifestantes pela resistência".

Togo, uma nação de cerca 8 milhões pessoas é governada pela mesma família há 57 anos. Inicialmente por Eyadema Gnassingbe e posteriormente pelo seu filho Faure gssingbé está no cargo desde 2005, depois das eleições que a oposição descreveu como um golpe eleitoral! Alguns especialistas legais dizem que a constituição poderia realmente restringir o poder dos futuros presidentes, pois introduz um limite de prazo e entrega maior potência para uma nova figura semelhante ao primeiro-ministro. Mas oposição teme criação do novo papel - oficialmente Presidente da Junta Ministerial – pode se tornar outra maneira Gnassingbe permanecer no Poder

Author: fauna.vet.br Subject: como jogar multiplas na bet365 Keywords: como jogar multiplas na bet365 Update: 2024/7/12 12:34:53